## **Experiment Workflow**

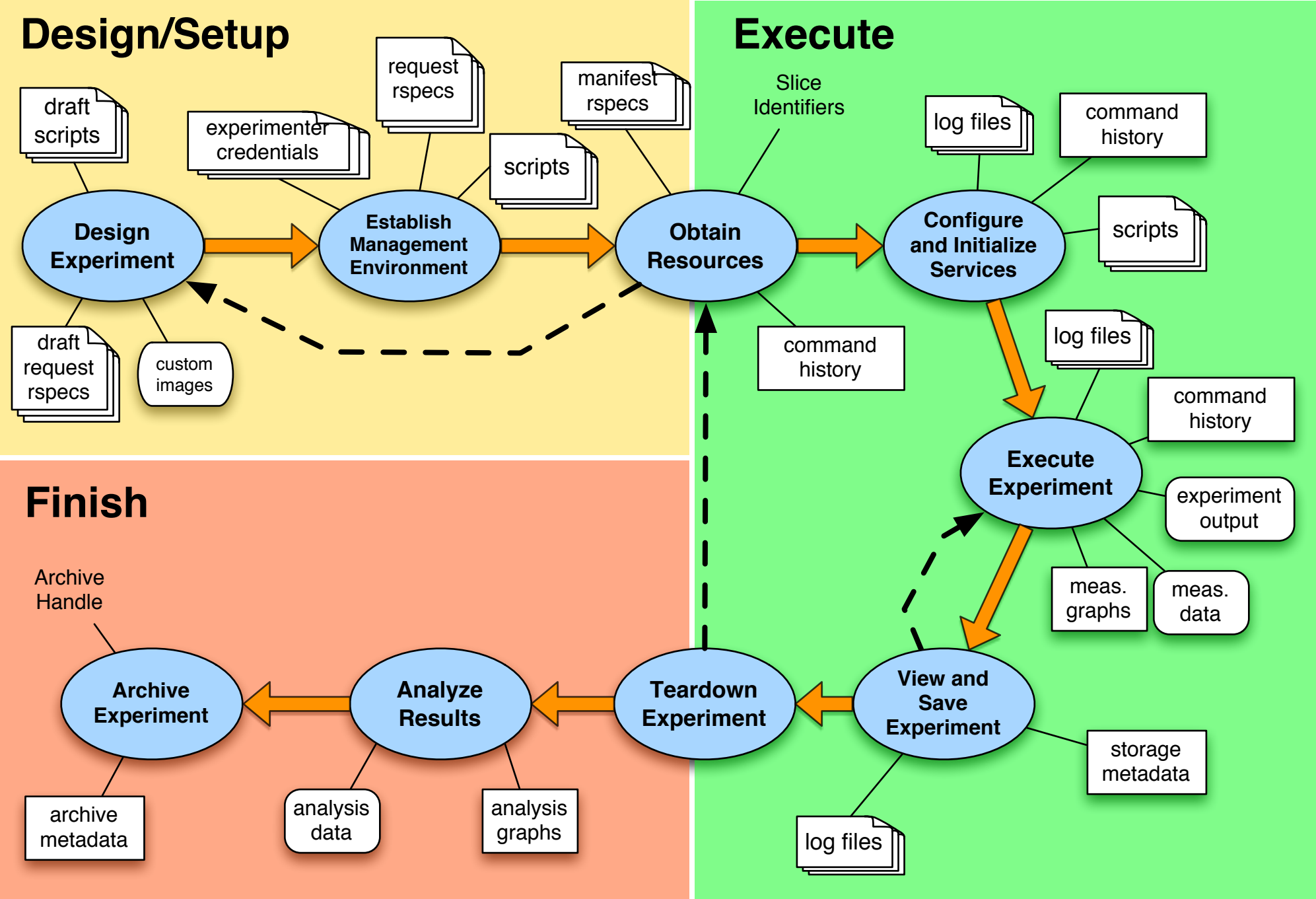